#### **Государственное бюджетное профессиональное образовательное учреждение «Брянский профессионально-педагогический колледж» Наименование процесса:** Организация учебного процесса Условное обозначение: **ОП-05** Соответствует ГОСТ ISO 9001-2011, ГОСТ Р 52614.2-2006 **(п.п. 4.1, 4.2.3, 4.2.4, 5.5.3, 5.6.2, 7.5, 8.2.3, 8.4, 8.5)** Редакция № 1 Изменение № 0 **Лист 1 из 6 Экз. №1**

Утверждаю Зам. директора по УР

\_\_\_\_\_\_\_\_\_\_\_Е.М. Машкова «\_\_\_»\_\_\_\_\_\_\_\_\_\_2022 год

# **Материалы промежуточной аттестации**

по учебной дисциплине **Информатика**

форма промежуточной аттестации **– дифференцированный зачёт**

в группе: **3Т-19**

Специальность**: 44.02.09 Профессиональное обучение (по отраслям)**

Председатель ЦК\_\_\_\_\_\_\_\_\_\_\_\_\_\_\_\_\_\_\_\_\_\_Г.А. Шатохина

Разработал преподаватель:\_\_\_\_\_\_\_\_\_\_\_\_\_\_ Н.В. Болотова

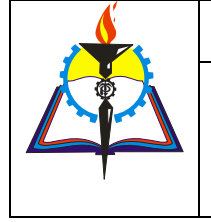

Наименование процесса: Организация учебного процесса Условное обозначение: ОП-05 Соответствует ГОСТ ISO 9001-2011, ГОСТ Р 52614.2-2006  $(n.n. 4.1, 4.2.3, 4.2.4, 5.5.3, 5.6.2, 7.5, 8.2.3, 8.4, 8.5)$ 

# Материалы промежуточной аттестации

# Описание:

Тест предназначен для проведения дифференцированного зачета по учебной дисциплине "информатика" в группах специальности 44.02.09 Профессиональное обучение (по отраслям) и проводится по итогам изучения раздела Назначение и принципы использования системного и прикладного программного обеспечения

# Критерии оценки

- «5» 90-100% правильных ответов
- «4» 75-89% правильных ответов
- «3» 55-74% правильных ответов
- «2» менее 55% правильных ответов

Tect

#### <u>Задание 1</u> В процессе редактирования текста изменяется:

- а) размер шрифта
- b) параметры абзаца
- с) последовательность символов, строк, абзацев

#### Форматирование текста - это... Задание 2

- а) исправление текста при подготовке к печати
- b) изменение параметров введенных символов

# с) процесс оформления страницы, абзаца, строки, символа

<u>Задание 3</u> Минимальным объектом. используемым  $\mathbf{B}$ текстовом редакторе, является:

- а) слово
- b) пиксель
- с) абзац
- d) символ

#### Задание 4 Абзацем в текстовом процессоре является...

- а) выделенный фрагмент документа
- b) строка символов
- c) фрагмент текста, заканчивающийся нажатием клавиши ENTER

### <u>Задание 5</u> Чтобы сохранить текстовый документ в определенном формате, необходимо задать

- а) размер шрифта
- b) тип файла
- с) параметры абзаца

#### «Тезаурус» представляет собой: <u>Задание 6</u>

а) список антонимов искомого текста и выбирает один, который наиболее полно соответствует искомому слову

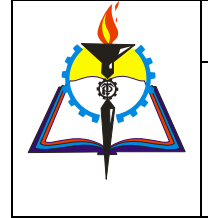

Наименование процесса: Организация учебного процесса Условное обозначение: ОП-05 Соответствует ГОСТ ISO 9001-2011. ГОСТ Р 52614.2-2006  $(n.n. 4.1, 4.2.3, 4.2.4, 5.5.3, 5.6.2, 7.5, 8.2.3, 8.4, 8.5)$ 

- b) список синонимов искомого текста и выбирает один, который наиболее полно соответствует искомому слову
- с) список синонимов искомого текста, встречающихся в текущем документе, и выбирает один, который наиболее полно соответствует искомому слову
- d) список наиболее часто встречающихся слов в текущем документе

#### В редакторе MS Word отсутствуют списки: <u>Задание 7</u>

- а) Многоуровневые
- b) Маркированные
- с) Многоколоночные
- d) Нумерованные

### В текстовом редакторе необходимым условием выполнения <u>Задание 8</u> операции копирования, форматирования является...

- а) выделение фрагмента текста
- b) установка курсора в определенное положение
- с) распечатка файла
- d) сохранение файла

### В текстовом редакторе основными параметрами при задании <u>Задание 9</u> шрифта являются...:

- а) стиль, шаблон
- b) шрифт, гарнитура, размер, начертание
- с) отступ, интервал, выравнивание
- d) поля, ориентация

## Задание 10 В текстовом редакторе основными параметрами при задании параметров абзаца являются ...:

- а) отступ, интервал, выравнивание
- b) стиль, шаблон
- с) гарнитура, размер, начертание
- d) поля, ориентация

### Задание 11 При каком условии можно создать автоматическое оглавление в программе MS Word:

- а) абзацы будущего оглавления имеют одинаковый отступ
- b) абзацы, предназначенные для размещения в оглавлении, отформатированы стандартными стилями заголовков
- с) абзацы будущего оглавления выровнены по центру страницы
- d) предназначенные для размещения в оглавлении, собраны в одном разделе

#### Начало нового раздела в документе Word определяется: <u>Задание 12</u>

- а) переходом на новую страницу
- b) нажатием клавиши «Enter»
- с) переходом в новую колонку
- d) вставкой линии разрыва раздела

#### Как называется документ в программе Excel? <u>Задание 13</u>

- а) рабочая таблица
- b) книга

из 6

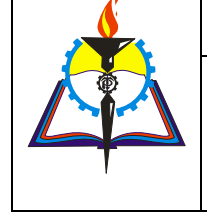

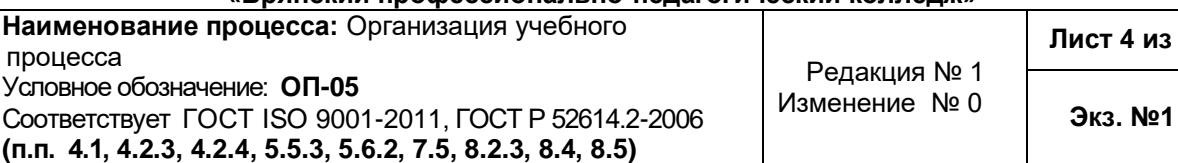

с) страница

 $\mathsf{r}$ 

d) лист

<u>Задание 14</u> Наименьшей структурной единицей электронной таблицы является...

- а) строка
- b) ячейка
- с) столбец
- d) диапазон

#### <u>Задание 15</u> Укажите правильный адрес ячейки.

- a)  $\Phi$ 7
- $b)$  P6
- $c)$  7B
- d) нет правильного ответа

Ввод формулы в ячейку таблицы начинается с символа... <u>Задание 16</u>

- a) "
- b) No
- $c) =$
- d) нет правильного ответа

### <u>Задание 17</u> Какой знак отделяет целую часть числа от дробной при записи числа в ЭТ?

- $a)$ :
- b) ;
- C).
- d) нет правильного ответа

#### К какой категории относится функция ЕСЛИ? <u>Задание 18</u>

- а) математической
- b) статистической
- с) логической
- d) календарной

#### Выберите верную запись логической функции в Excel: <u>Задание 19</u>

- а) если (А1=0, действие1, действие 2)
- b) (если A1=0, действие1, действие 2)
- с) =если (А1=0, действие1, действие 2)
- d) если А1=0, действие1, действие 2

#### Что означает появление ####### при выполнении расчетов? Задание 20

- а) ширина ячейки меньше длины полученного результата
- b) ошибка в формуле вычислений
- с) отсутствие результата
- d) нет правильного ответа

#### Как понимать сообщение # знач! при вычислении формулы? <u>Задание 21</u>

- а) формула использует несуществующее имя
- b) формула ссылается на несуществующую ячейку
- с) ошибка при вычислении функции

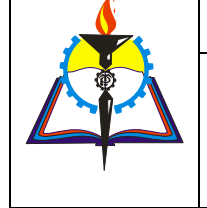

Наименование процесса: Организация учебного

процесса Условное обозначение: ОП-05 Соответствует ГОСТ ISO 9001-2011, ГОСТ Р 52614.2-2006  $(n.n. 4.1, 4.2.3, 4.2.4, 5.5.3, 5.6.2, 7.5, 8.2.3, 8.4, 8.5)$ 

Экз. №1

d) ошибка в числе

#### Задание 22 Как понимать сообщение # имя! при вычислении формулы?

- а) формула использует несуществующее имя
- b) формула ссылается на несуществующую ячейку
- с) ошибка при вычислении функции
- d) ошибка в числе

### Задание 23 **B MS Excel запрет на автоматическое изменение адреса ячейки** при операциях копирования, удаления, вставки называется ...

- а) относительным адресом
- b) абсолютным адресом
- с) произвольным именем
- d) блоком ячеек
- е) скрытым адресом

<u>Задание 24</u> Самый маленький элемент для ввода информации в MS Excel.

- а) блок
- b) ячейка
- с) таблица
- d) строка
- е) столбец

<u>Задание 25</u> Выберите пример верной записи формулы, применяемой в MS Excel:

- a)  $B1 = A3*B8+12$
- b) A2 +C3/F7
- c)  $=$ A2+C3/F7
- d)  $A2+C3/f7=$
- e)  $= A2: C3 + F7$

В Excel в ячейку А4 записана формула = CУММ(А1:С3). Данные <u>Задание 26</u> из какого количества ячеек суммируются по этой формуле?

- a)  $2$
- b)  $3$
- $c) 9$
- $d) 6$
- $e) 5$

В Excel в ячейке А1 находится число 36. Каков результат Задание 27 вычисления по формуле =ЕСЛИ(A1>100;A1;ЕСЛИ(A1<36;0;A1\*2)?

- $a) 0$
- b) 36
- c)  $38$
- d) 1
- e) 72

В MS Excel в ячейке A1 содержится число 1, в B1 – число 6, в <u>Задание 28 </u> С1 - число 3. В результате вычисления формулы =А1+В1/2\*С1 получится:

a)  $10$ 

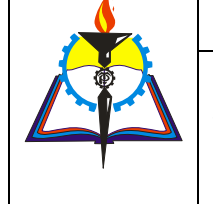

Наименование процесса: Организация учебного

процесса Условное обозначение: ОП-05 Соответствует ГОСТ ISO 9001-2011, ГОСТ Р 52614.2-2006  $(n.n. 4.1, 4.2.3, 4.2.4, 5.5.3, 5.6.2, 7.5, 8.2.3, 8.4, 8.5)$ 

- b) 7/6
- c)  $10.5$
- d) ошибка
- $e) 2$

#### Задание 29 Система управления базами данных (СУБД) - это:

- а) программная система, поддерживающая наполнение и манипулирование данными в файлах баз данных;
- b) набор программ, обеспечивающий работу всех аппаратных устройств компьютера и доступ пользователя к ним;
- с) прикладная программа для обработки текстов и различных документов;
- d) оболочка операционной системы, позволяющая более комфортно работать с файлами.

#### <u>Задание 30</u> Реляционная база данных - это хранилище данных...

- а) в структуре файловой системы
- b) в структуре связанных страниц
- с) в структуре связанных таблиц
- d) произвольной структуры

#### <u>Задание 31</u> Выберите допустимы типы полей в СУБД Access

- а) логический, дата, числовой, денежный
- b) числовой, символьный, графический, массив
- с) таблица, форма, запрос
- d) числовой, текстовый, защищенный

#### Задание 32 MS Access создает файлы БД с форматом:

- a) accdb
- b) mdf
- c) mdb
- d) XIs
- e) log

## Задание 33 Выберите режимы работы с объектами базы данных в СУБД Access:

- а) Многопользовательский режим
- b) Однопользовательский режим
- с) таблица
- d) Конструктор

#### Задание 34 Таблицы в БД предназначены:

# а) для хранения данных базы

- b) для отбора и обработки данных
- с) для вода данных и их просмотра
- d) для выполнения сложных программных действий

<u>Задание 35</u> Дана однотабличная база данных «Автомобилисты»:

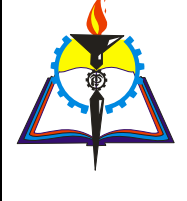

Наименование процесса: Организация учебного процесса Условное обозначение: ОП-05 Соответствует ГОСТ ISO 9001-2011, ГОСТ Р 52614.2-2006  $(n.n. 4.1, 4.2.3, 4.2.4, 5.5.3, 5.6.2, 7.5, 8.2.3, 8.4, 8.5)$ 

Редакция № 1 Изменение № 0 Лист 7 из 6

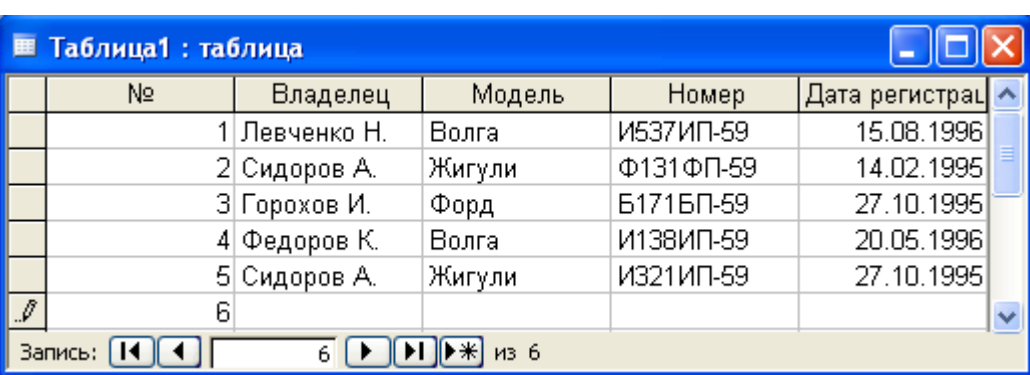

# Определить ключевое поле таблицы:

- а) Владелец
- b) Модель
- c) Homep
- d) Дата регистрации
- е) Владелец + Модель

<u>Задание 36</u> Какая форма организации данных используется B реляционной базе данных

- а) иерархическая
- b) сетевая
- с) линейная
- d) нет верного ответа

#### Задание 37 Для чего предназначены запросы?

- а) для хранения данных базы
- b) для просмотра данных и ввода данных
- с) для отбора данных и обработки

В записи реляционной базы данных (БД) может содержаться: <u>Задание 38</u>

- а) неоднородная информация (данные разных типов)
- b) исключительно однородная информация (данные только одного типа)
- с) только текстовая информация
- d) исключительно числовая информация

#### Запись реляционнонной базы данных - это ...: <u>Задание 39</u>

- а) поле таблицы
- b) столбец таблицы
- с) строка таблицы

#### <u>Задание 40</u> Поле реляционной базы данных - это...

- а) столбец таблицы
- b) строка таблицы
- с) ключ таблицы

#### <u>Задание 41</u> Выберите характеристики поля в реляционной базе данных:

- а) имя
- b) ширина поля

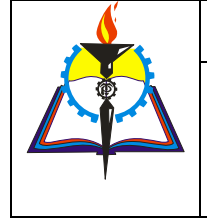

Наименование процесса: Организация учебного процесса Условное обозначение: ОП-05 Соответствует ГОСТ ISO 9001-2011, ГОСТ Р 52614.2-2006  $(n.n. 4.1, 4.2.3, 4.2.4, 5.5.3, 5.6.2, 7.5, 8.2.3, 8.4, 8.5)$ 

- с) тип данных
- d) формат поля

По запросу с условием на выборку (Физика=5 или Задание 42 Информатика=5) и Математика=5 и Первая буква (Фамилия)=И в БД отвечают записи:

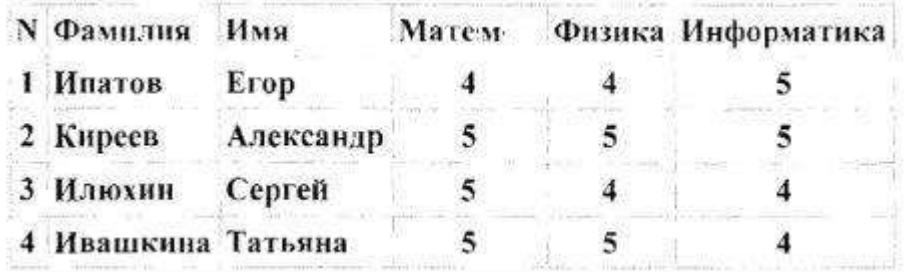

- a)  $1, 3, 4$
- b)  $4$
- c)  $3, 4$
- $d) 2, 3$  $e) 2, 4$